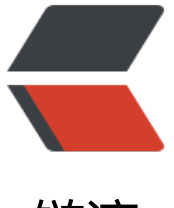

链滴

## JavaScript 定义[类和](https://ld246.com)对象的几种方式

作者: zhuangyan

- 原文链接:https://ld246.com/article/1374897605458
- 来源网站:[链滴](https://ld246.com/member/zhuangyan)
- 许可协议:[署名-相同方式共享 4.0 国际 \(CC BY-SA 4.0\)](https://ld246.com/article/1374897605458)

```
<p>《javaScript高级程序设计》(人民邮电出版社)第三章第五节内容.</p> 
<div> 
 <p><strong>使用预定义对象只是面向对象语言的能力的一部分,它真正强大之处在于能够创建自
专用的类和对象。</strong></p> 
 <p><strong>ECMAScript 拥有很多创建对象或类的方法。</strong></p> 
\langle /div\rangle<div> 
 <h2>工厂方式</h2> 
 <h3>原始的方式</h3> 
 <p>因为对象的属性可以在对象创建后动态定义,所有许多开发者都在 JavaScript 最初引入时编写
似下面的代码:</p> 
 <pre>var oCar = new Object;
oCar.color = <math>Qquot; blue\&quot; quot;oCar.doors = 4;
oCarmpq = 25;oCar.showColor = function() {
  alert(this.color);
};
</pre> 
 <p><a href="http://www.w3school.com.cn/tiy/t.asp?f=jseg_pro_object_defining">TIY</a><
p> 
 <p>在上面的代码中,创建对象 car。然后给它设置几个属性:它的颜色是蓝色,有四个门,每加仑
可以跑 25 英里。最后一个属性实际上是指向函数的指针,意味着该属性是个方法。执行这段代码后
就可以使用对象 car。</p> 
<p>不过这里有一个问题, 就是可能需要创建多个 car 的实例。</p>
 <h3>解决方案:工厂方式</h3> 
 <p>要解决该问题,开发者创造了能创建并返回特定类型的对象的工厂函数(factory function)。<
p> 
 <p>例如,函数 createCar() 可用于封装前面列出的创建 car 对象的操作:</p> 
 <pre>function createCar() {
 var oTempCar = new Object;
oTempCar.color = "blue";
 oTempCar.doors = 4;
 oTempCar.mpg = 25;
  oTempCar.showColor = function() {
  alert(this.color);
 };
 return oTempCar;
}
var oCar1 = createCar();var oCar2 = createCar();
</pre>
 <p><a href="http://www.w3school.com.cn/tiy/t.asp?f=jseg_pro_object_defining_factory_par
digm">TIY</a></p>
 <p>在这里,第一个例子中的所有代码都包含在 createCar() 函数中。此外,还有一行额外的代码,
回 car 对象(oTempCar)作为函数值。调用此函数,将创建新对象,并赋予它所有必要的属性,复
出一个我们在前面说明过的 car 对象。因此, 通过这种方法, 我们可以很容易地创建 car 对象的两个
本 (oCar1 和 oCar2) , 它们的属性完全一样。</p>
 <h3>为函数传递参数</h3>
```
<p>我们还可以修改 createCar() 函数,给它传递各个属性的默认值,而不是简单地赋予属性默认值

```
</p>
  <pre>function createCar(sColor,iDoors,iMpg) {
  var oTempCar = new Object;
  oTempCar.color = sColor;
  oTempCar.doors = iDoors;
  oTempCar.mpg = iMpg;
  oTempCar.showColor = function() {
   alert(this.color);
  };
  return oTempCar;
}
```

```
var oCar1 = createCar(\" red\"4,23);
```

```
var oCar2 = createCar(\" blue\"3,25);
```
oCar1.showColor(); //输出 "red quot;

oCar2.showColor(); //输出 "blue quot;

</pre>

```
 <p><a href="http://www.w3school.com.cn/tiy/t.asp?f=jseg_pro_object_defining_factory_par
digm_arguments">TIY</a></p>
```
<p>给 createCar() 函数加上参数, 即可为要创建的 car 对象的 color、doors 和 mpg 属性赋值。 使两个对象具有相同的属性,却有不同的属性值。</p>

<h3>在工厂函数外定义对象的方法</h3>

 <p>虽然 ECMAScript 越来越正式化,但创建对象的方法却被置之不理,且其规范化至今还遭人反 一部分是语义上的原因(它看起来不像使用带有构造函数 new 运算符那么正规),一部分是功能 的原因。功能原因在于用这种方式必须创建对象的方法。前面的例子中,每次调用函数 createCar() 都要创建新函数 showColor(),意味着每个对象都有自己的 showColor() 版本。而事实上,每个对 都共享同一个函数。</p>

<p>有些开发者在工厂函数外定义对象的方法,然后通过属性指向该方法,从而避免这个问题:</p>

```
 <pre><code>function showColor() {
  alert(this.color);
}</code>
```
function createCar(sColor,iDoors,iMpg) {

var oTempCar = new Object;

oTempCar.color = sColor;

oTempCar.doors = iDoors;

oTempCar.mpg = iMpg;

```
<code>oTempCar.showColor = showColor;</code>
```
return oTempCar;

}

var oCar1 =  $createCar(\" red\"$ 

```
4,23);
var oCar2 = createCar(\" blue\"3,25);
oCar1.showColor(); //输出 "red
quot;
oCar2.showColor(); //输出 "blue
quot;
</pre>
 <p><a href="http://www.w3school.com.cn/tiy/t.asp?f=jseg_pro_object_defining_factory_par
digm_method">TIY</a></p>
象的问题;但是从语义上讲,该函数不太像是对象的方法。</p>
```

```
 <p>在上面这段重写的代码中,在函数 createCar() 之前定义了函数 showColor()。在 createCar() 
部,赋予对象一个指向已经存在的 showColor() 函数的指针。从功能上讲,这样解决了重复创建函数
 <p>所有这些问题都引发了<em>开发者定义</em>的构造函数的出现。</p> 
\langle /div \rangle<div> 
 <h2>构造函数方式</h2> 
 <p>创建构造函数就像创建工厂函数一样容易。第一步选择类名,即构造函数的名字。根据惯例,
个名字的首字母大写,以使它与首字母通常是小写的变量名分开。除了这点不同,构造函数看起来很
工厂函数。请考虑下面的例子:</p> 
 <pre>function Car(sColor,iDoors,iMpg) {
  <code>this</code>.color = sColor;
  <code>this</code>.doors = iDoors;
 <code>this</code>.mpg = iMpg;
 <code>this</code>.showColor = function() {
  alert(this.color);
 };
}
```
var  $oCar1 = `code` = new `code` = Car( $Quot$ ; red $Rquot$ ;4,23);$ 

```
var oCar2 = <code>code&gt;new</code> <code>code&gt; Car(Squot;blue&quot;3,25)</code>;
```
</pre>

```
 <p><a href="http://www.w3school.com.cn/tiy/t.asp?f=jseg_pro_object_defining_constructor
paradigm">TIY</a></p> 
 <p>下面为您解释上面的代码与工厂方式的差别。首先在构造函数内没有创建对象,而是使用 this
```

```
键字。使用 new 运算符构造函数时,在执行第一行代码前先创建一个对象,只有用 this 才能访问该
象。然后可以直接赋予 this 属性,默认情况下是构造函数的返回值(不必明确使用 return 运算符)
\langle/p>
```

```
<p>现在, 用 new 运算符和类名 Car 创建对象, 就更像 ECMAScript 中一般对象的创建方式了。</
\overline{\phantom{0}}
```

```
 <p>你也许会问,这种方式在管理函数方面是否存在于前一种方式相同的问题呢?是的。</p> 
 <p>就像工厂函数,构造函数会重复生成函数,为每个对象都创建独立的函数版本。不过,与工厂
数相似,也可以用外部函数重写构造函数,同样地,这么做语义上无任何意义。这正是下面要讲的原
方式的优势所在。</p>
```
</div>

<div>

<h2>原型方式</h2>

```
<p>该方式利用了对象的 prototype 属性, 可以把它看成创建新对象所依赖的原型。</p>
 <p>这里,首先用空构造函数来设置类名。然后所有的属性和方法都被直接赋予 prototype 属性。
```

```
们重与了刖面的例子, 代码如下: </p>
 <pre>function Car() {
}
```

```
Car.prototype. color = & Quot; blue"
```
Car.prototype.doors = 4;

```
Car.prototype.mpg = 25;
```

```
Car.prototype.showColor = function() {
```
alert(this.color);

};

```
var oCar1 = new Car();
```

```
var oCar2 = new Car();
```
</pre>

```
 <p><a href="http://www.w3school.com.cn/tiy/t.asp?f=jseg_pro_object_defining_prototype_
aradigm">TIY</a></p> 
<p>在这段代码中,首先定义构造函数(Car),其中无任何代码。接下来的几行代码,通过给 Car
prototype 属性添加属性去定义 Car 对象的属性。调用 new Car() 时, 原型的所有属性都被立即赋
要创建的对象,意味着所有 Car 实例存放的都是指向 showColor() 函数的指针。从语义上讲,所有
性看起来都属于一个对象,因此解决了前面两种方式存在的问题。</p>
 <p>此外,使用这种方式,还能用 instanceof 运算符检查给定变量指向的对象的类型。因此,下面
代码将输出 TRUE:</p> 
<pre>alert(oCar1 instanceof Car); //输出 &quot;true&quot;</pre>
 <h3>原型方式的问题</h3> 
 <p>原型方式看起来是个不错的解决方案。遗憾的是,它并不尽如人意。</p> 
 <p>首先,这个构造函数没有参数。使用原型方式,不能通过给构造函数传递参数来初始化属性的
,因为 Car1 和 Car2 的 color 属性都等于 "blue",doors 属性都等于 4,mpg 属性都
于 25。这意味着必须在对象创建后才能改变属性的默认值,这点很令人讨厌,但还没完。真正的问
出现在属性指向的是对象,而不是函数时。函数共享不会造成问 题,但对象却很少被多个实例共享。
思考下面的例子:</p> 
 <pre>function Car() {
}
```
 $Car.prototype. color = & Quot; blue"$ 

Car.prototype.doors = 4;

Car.prototype.mpg = 25;

```
<code>Car.prototype.drivers = new Array(&quot;Mike \,
quot;,"John"); example and a series of the series of the series of the series of the series of the series of the series of the series of the series of the series of the series of the series of the series of the s
code>
```
Car.prototype.showColor = function() {

alert(this.color);

```
};
```

```
var oCar1 = new Car();
```
var  $oCar2 = new Car()$ ;

```
<code>oCar1.drivers.push(&quot;Bill&quot;</code>
;</code>
alert(oCar1.drivers); //输出 "Mike,John,Bill
quot;
alert(oCar2.drivers); //输出 "Mike,John,Bill
quot;
</pre>
 <p><a href="http://www.w3school.com.cn/tiy/t.asp?f=jseg_pro_object_defining_prototype_
aradigm_problems">TIY</a></p> 
<p>上面的代码中, 属性 drivers 是指向 Array 对象的指针, 该数组中包含两个名字 &quot;Mike&
uot; 和 "John"。由于 drivers 是引用值, Car 的两个实例都指向同一个数组。这意味着
oCar1.drivers 添加值 "Bill", 在 oCar2.drivers 中也能看到。输出这两个指针中的任何
个, 结果都是显示字符串 "Mike,John,Bill"。</p>
<p>由于创建对象时有这么多问题,你一定会想,是否有种合理的创建对象的方法呢?答案是有,
要联合使用构造函数和原型方式。</p> 
\langle/div\rangle<div> 
 <h2>混合的构造函数/原型方式</h2> 
<p>联合使用构造函数和原型方式, 就可像用其他程序设计语言一样创建对象。这种概念非常简单
即用构造函数定义对象的所有非函数属性,用原型方式定义对象的函数属性(方法)。结果是,所有
数都只创建一次,而每个对象都具有自己的对象属性实例。</p> 
 <p>我们重写了前面的例子,代码如下:</p> 
 <pre>function Car(sColor,iDoors,iMpg) {
  this.color = sColor;
  this.doors = iDoors;
 this.mpg = iMpg;
 this.drivers = new Array(\&quot;Mike\&quot;\&quot;John\&quot;);
}
Car.prototype.showColor = function() {
alert(this.color);
};
var oCar1 = new Car(\&\text{quot}; red\&\text{quot};4,23);
var oCar2 = new Car(aquot;blueaquot;
3,25);
oCar1.drivers.push("Bill"
;
alert(oCar1.drivers); //输出 "Mike,John,Bill
quot;
alert(oCar2.drivers); //输出 "Mike,John
quot;
</pre>
 <p><a href="http://www.w3school.com.cn/tiy/t.asp?f=jseg_pro_object_defining_hybrid_cons
```

```
ructor prototype paradigm">TIY</a></p>
```

```
 <p>现在就更像创建一般对象了。所有的非函数属性都在构造函数中创建,意味着又能够用构造函
的参数赋予属性默认值了。因为只创建 showColor() 函数的一个实例,所以没有内存浪费。此外,给
Car1 的 drivers 数组添加 "Bill" 值, 不会影响到 oCar2 的数组, 所以输出这些数组的
时, oCar1.drivers 显示的是 "Mike,John,Bill", 而 oCar2.drivers 显示的是 "Mike
John"。因为使用了原型方式,所以仍然能利用 instanceof 运算符来判断对象的类型。</p>
<p>这种方式是 ECMAScript 采用的主要方式, 它具有其他方式的特性, 却没有他们的副作用。不
,有些开发者仍觉得这种方法不够完美。</p> 
\langlediv\rangle<div> 
 <h2>动态原型方法</h2> 
 <p>对于习惯使用其他语言的开发者来说,使用混合的构造函数/原型方式感觉不那么和谐。毕竟,
义类时, 大多数面向对象语言都对属性和方法进行了视觉上的封装。请考虑下面的 Java 类: </p>
<pre>class Car {
public String color = \&quot;blue\&quot;;
  public int doors = 4;
 public int mpg = 25;
public Car(String color, int doors, int mpg) {
this.color = color;
this.doors = doors;
this.mpg = mpg;
}
public void showColor() {
System.out.println(color);
}
}
</pre>
<p>Java 很好地打包了 Car 类的所有属性和方法, 因此看见这段代码就知道它要实现什么功能, 它
义了一个对象的信息。批评混合的构造函数/原型方式的人认为,在构造函数内部找属性, 在其外部
方法的做法不合逻辑。因此,他们设计了动态原型方法,以提供更友好的编码风格。</p> 
 <p>动态原型方法的基本想法与混合的构造函数/原型方式相同,即在构造函数内定义非函数属性,
函数属性则利用原型属性定义。唯一的区别是赋予对象方法的位置。下面是用动态原型方法重写的 Car
类: </p>
 <pre>function Car(sColor,iDoors,iMpg) {
 this.color = sColor;
 this.doors = iDoors;
this.mpg = iMpg;
this.drivers = new Array(&quot;Mike&quot;,&quot;John&quot;);
if \left( < \text{code} > \text{type of Car.} initialized == \& quot; undefined
quot; \lt/code>) {
```

```
Car.prototype.showColor = function() {
alert(this.color);
```
};

```
<code>Car. Initialized = true;</code>}
}
</pre>
 <p><a href="http://www.w3school.com.cn/tiy/t.asp?f=jseg_pro_object_defining_dynamic_pr
totype_paradigm">TIY</a></p> 
<p>直到检查 typeof Car. initialized 是否等于 &quot;undefined&quot; 之前, 这个构造函数都
发生变化。这行代码是动态原型方法中最重要的部分。如果这个值未定义,构造函数将用原型方式继
定义对象的方法, 然后把 Car. initialized 设置为 true。如果这个值定义了(它的值为 true 时, typeo
的值为 Boolean), 那么就不再创建该方法。简而言之, 该方法使用标志(initialized) 来判断是
已给原型赋予了任何方法。该方法只创建并赋值 一次,传统的 OOP 开发者会高兴地发现,这段代码
起来更像其他语言中的类定义了。</p> 
\langle /div \rangle<div> 
 <h2>混合工厂方式</h2> 
 <p>这种方式通常是在不能应用前一种方式时的变通方法。它的目的是创建假构造函数,只返回另
种对象的新实例。</p> 
 <p>这段代码看起来与工厂函数非常相似:</p> 
 <pre>function Car() {
  <code>var oTempCar = new Object;</code>
oTempCar.color = "blue";
  oTempCar.doors = 4;
  oTempCar.mpg = 25;
 oTempCar.showColor = function() {
  alert(this.color);
 };
return oTempCar;
}
</pre>
 <p><a href="http://www.w3school.com.cn/tiy/t.asp?f=jseg_pro_object_defining_hybrid_fact
ry_paradigm">TIY</a></p> 
 <p>与经典方式不同,这种方式使用 new 运算符,使它看起来像真正的构造函数:</p> 
\langle pre \ranglevar car = new Car();\langle pre \rangle<p>由于在 Car() 构造函数内部调用了 new 运算符, 所以将忽略第二个 new 运算符 (位于构造函
之外), 在构造函数内部创建的对象被传递回变量 car。</p>
 <p>这种方式在对象方法的内部管理方面与经典方式有着相同的问题。强烈建议:除非万不得已,
是避免使用这种方式。</p> 
</div> 
<div> 
 <h2>采用哪种方式</h2> 
<p>如前所述,目前使用最广泛的是混合的构造函数/原型方式。此外,动态原始方法也很流行,在
能上与构造函数/原型方式等价。可以采用这两种方式中的任何一种。不过不要单独使用经典的构造
数或原型方式,因为这样会给代码引入问题。</p> 
\langle /div\rangle<div> 
 <h2>实例</h2> 
 <p>对象令人感兴趣的一点是用它们解决问题的方式。ECMAScript 中最常见的一个问题是字符串连
的性能。与其他语言类似,ECMAScript 的字符串是不可变的,即它们的值不能改变。请考虑下面的
```

```
<sup>伯: </p></sup>
\epsilon -pre>var str = " hello ";
str = & quot; world \& quot;
</pre> 
 <p>实际上,这段代码在幕后执行的步骤如下:</p> 
\langleol> <li>创建存储 &quot;hello &quot; 的字符串。</li> 
 <li>创建存储 &quot;world&quot; 的字符串。</li>
  <li>创建存储连接结果的字符串。</li> 
  <li>把 str 的当前内容复制到结果中。</li> 
 <li>把 &quot;world&quot; 复制到结果中。</li>
 <li>更新 str, 使它指向结果。</li>
</ol><p>每次完成字符串连接都会执行步骤 2 到 6,使得这种操作非常消耗资源。如果重复这一过程几
次, 甚至几千次, 就会造成性能问题。解决方法是用 Array 对象存储字符串, 然后用 join() 方法 (参
是空字符串) 创建最后的字符串。想象用下面的代码代替前面的代码: </p>
\langle pre\bar{v}ar\arctan n = new Array();
arr[0] = \&quot; hello \&quot;;
arr[1] = \&quot;world&quot;;
var str = arr.join(\"\");</pre> 
<p>这样, 无论数组中引入多少字符串都不成问题, 因为只在调用 join() 方法时才会发生连接操作
此时,执行的步骤如下: </p>
\langleol><li>创建存储结果的字符串</li>
  <li>把每个字符串复制到结果中的合适位置</li> 
</ol> <p>虽然这种解决方案很好,但还有更好的方法。问题是,这段代码不能确切反映出它的意图。要
它更容易理解,可以用 StringBuffer 类打包该功能:</p> 
 <pre>function StringBuffer () {
this. strings = new Array();
}
StringBuffer.prototype.append = function(str) {
```
this.*strings*.push(str);

};

```
StringBuffer.prototype.toString = function() {
```

```
return this.strings.join("");
```
};

</pre>

```
 <p>这段代码首先要注意的是 strings 属性,本意是私有属性。它只有两个方法,即 append() 和 toS
ring() 方法。append() 方法有一个参数, 它把该参数附加到字符串数组中, toString() 方法调用数组
join 方法, 返回真正连接成的字符串。要用 StringBuffer 对象连接一组字符串, 可以用下面的代码
</p>
\langle pre>var buffer = new StringBuffer ();
buffer.append("hello ");
buffer.append("world");
var result = buffer.toString();
</pre> 
 <p><a href="http://www.w3school.com.cn/tiy/t.asp?f=jseg_pro_object_defining_example">T
```

```
 <p>可用下面的代码测试 StringBuffer 对象和传统的字符串连接方法的性能:</p> 
\langle pre>var d1 = new Date();
var str = &\text{quot};&\text{quot};for (var i=0; i < 10000; i++) {
  str = 8quot;text8quot;;
}
var d2 = new Date();
document.write("Concatenation with plus: &qu
t;
\bullet (d2.getTime() - d1.getTime()) + " milliseconds
quot;);
var buffer = new StringBuffer();
d1 = new Date();
```

```
for (var i=0; i & t; 10000; i + +) {
```
buffer.append("text"

; }

```
var result = buffer.toString();
```
 $d2$  = new Date();

 $Y$  </a> </p>

document.write("<br / gt;Concatenation with StringBuffer: "

```
\bullet (d2.getTime() - d1.getTime()) + " milliseconds
quot;);
```
</pre>

 <p><a href="http://www.w3school.com.cn/tiy/t.asp?f=jseg\_pro\_object\_defining\_example\_pe formance\_test">TIY</a></p>

 <p>这段代码对字符串连接进行两个测试,第一个使用加号,第二个使用 StringBuffer 类。每个操 都连接 10000 个字符串。日期值 d1 和 d2 用于判断完成操作需要的时间。请注意,创建 Date 对象 ,如果没有参数,赋予对象的是当前的日期和时间。要计算连接操作历经多少时间,把日期的毫秒表 (用 getTime() 方法的返回值) 相减即可。这是衡量 JavaScript 性能的常见方法。该测试的结果可 帮助您比较使用 StringBuffer 类与使用加号的效率差异。</p> </div>